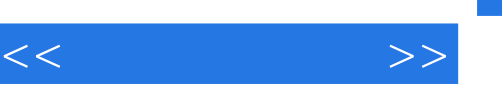

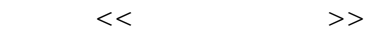

- 13 ISBN 9787302259176
- 10 ISBN 7302259178

出版时间:2011-8

页数:324

PDF

更多资源请访问:http://www.tushu007.com

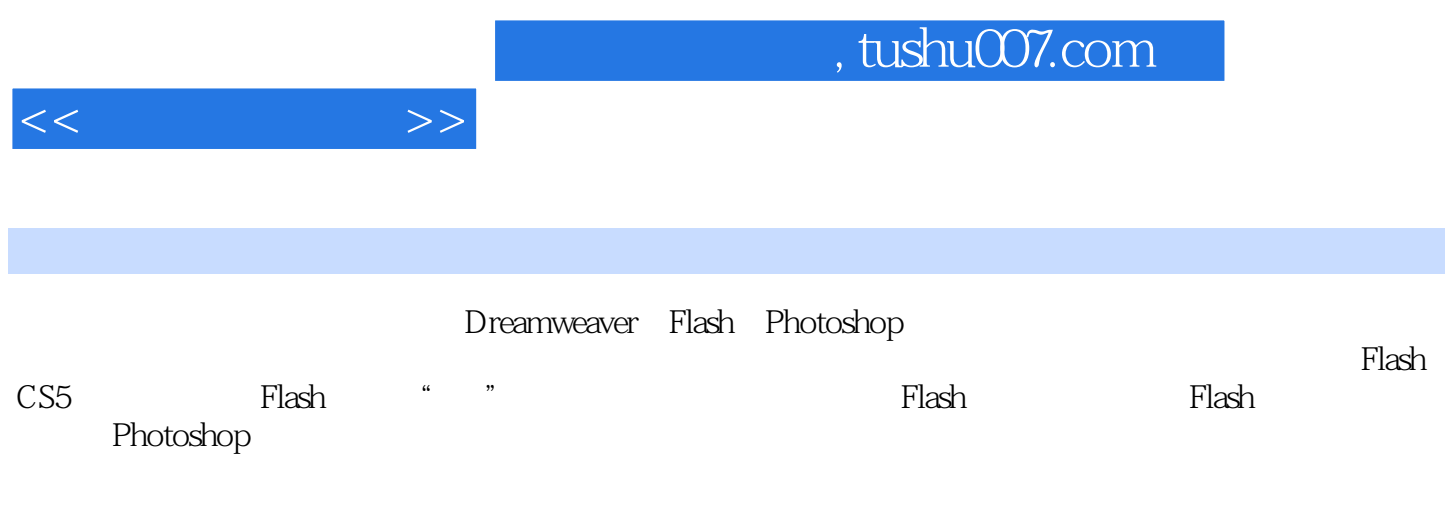

 $72$ 

 $,$  tushu007.com

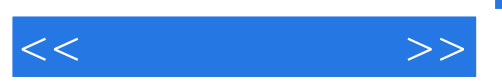

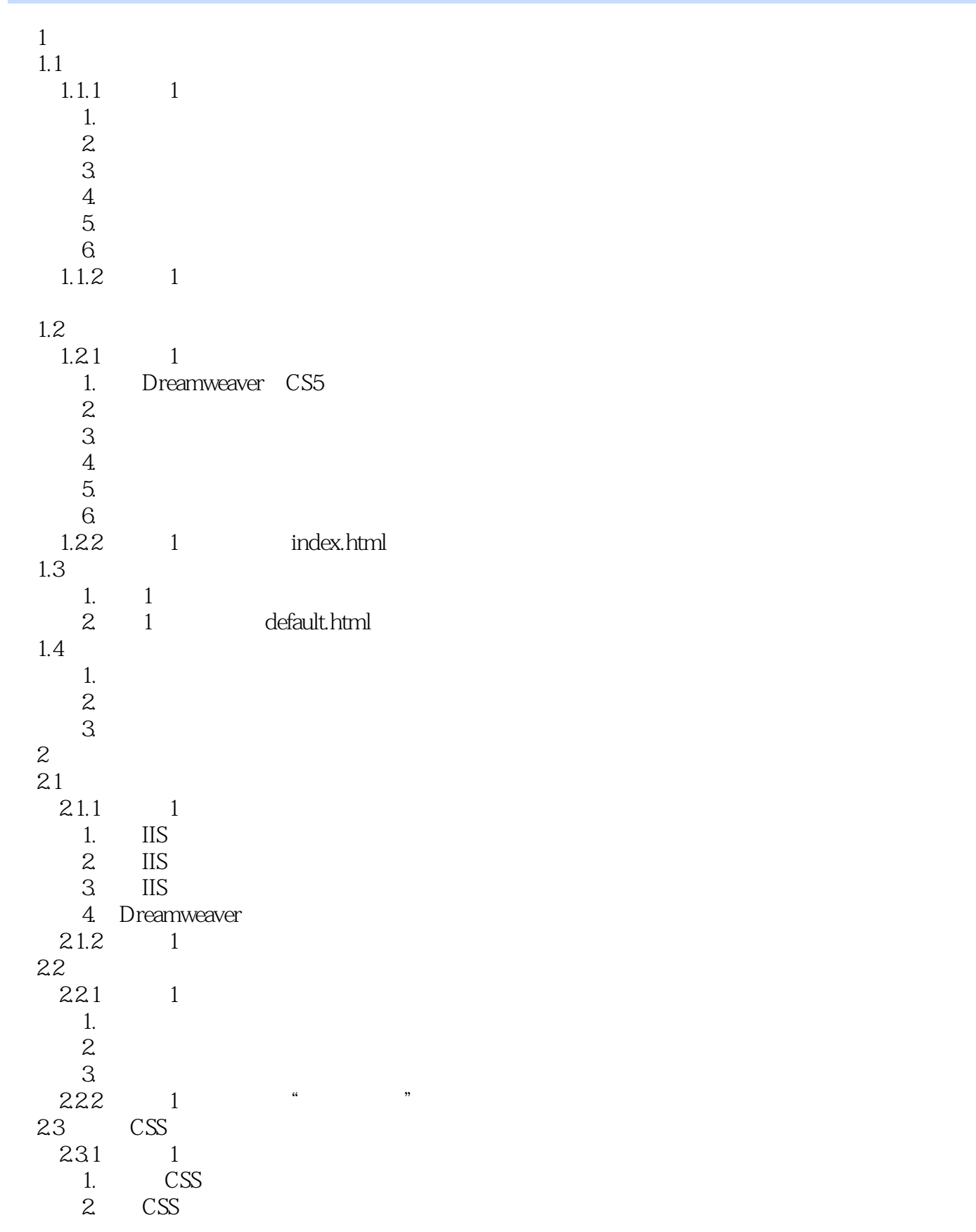

, tushu007.com

 $<<$   $>>$ 

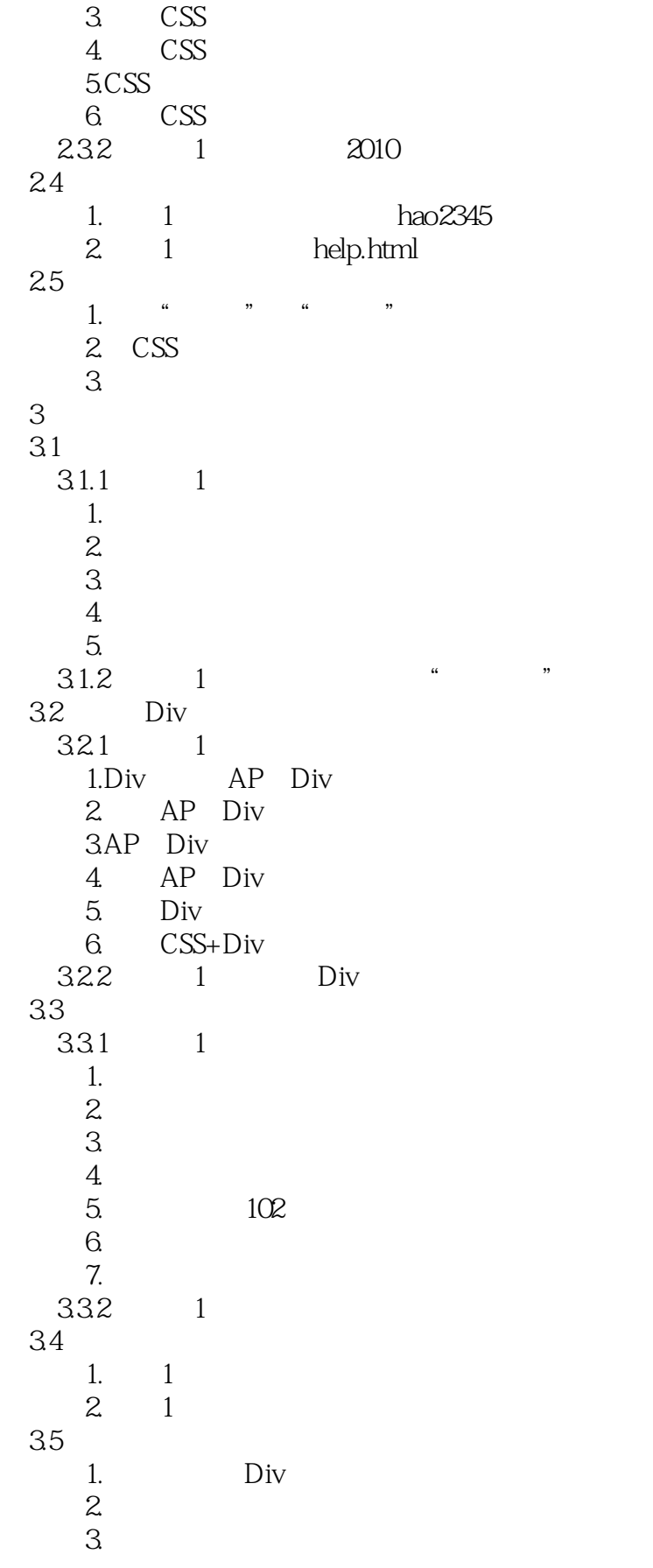

 $,$  tushu007.com

 $<<$  and  $>>$ 

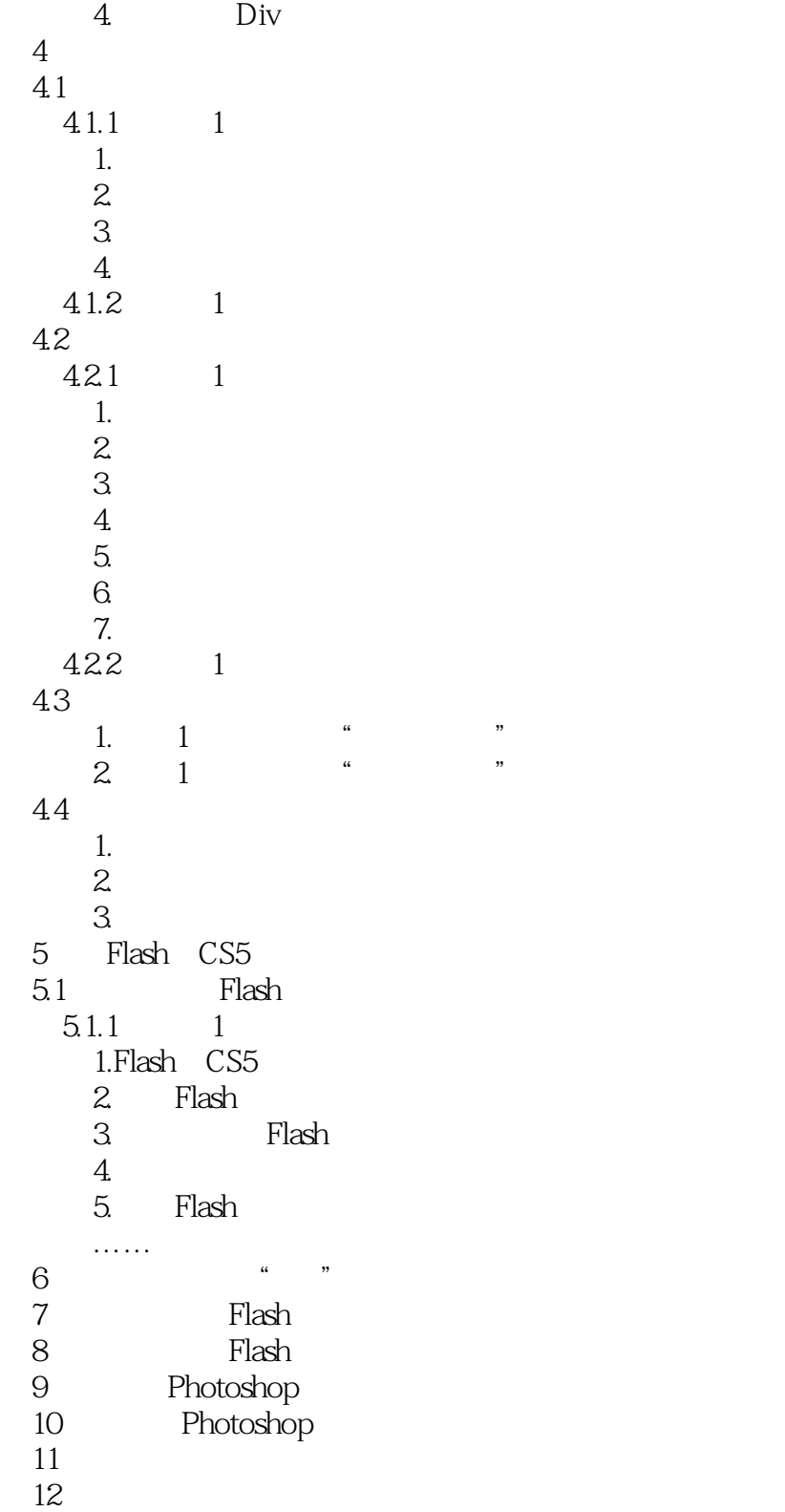

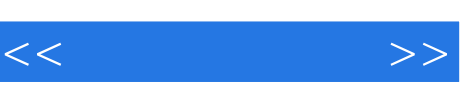

## MP3

 $($  $\kappa$  and  $\kappa$ 

## AIpha

 $\kappa$  and  $\kappa$ 

## $\,$ SWF $\,$ AIpha

使用"颜色"面板,使文档的调色板与浏览器特定的调色板相匹配。

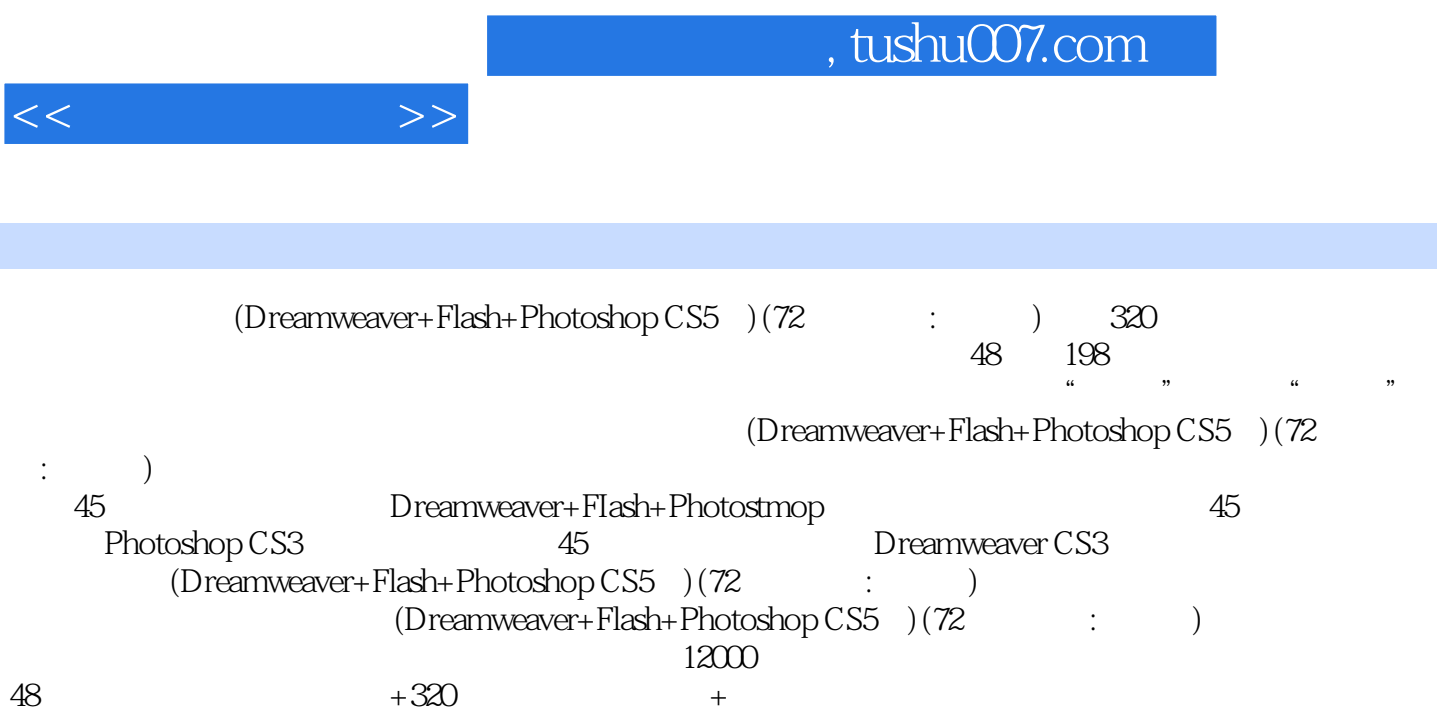

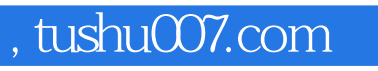

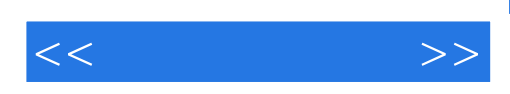

本站所提供下载的PDF图书仅提供预览和简介,请支持正版图书。

更多资源请访问:http://www.tushu007.com